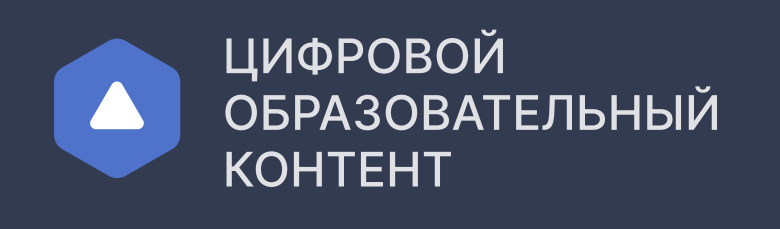

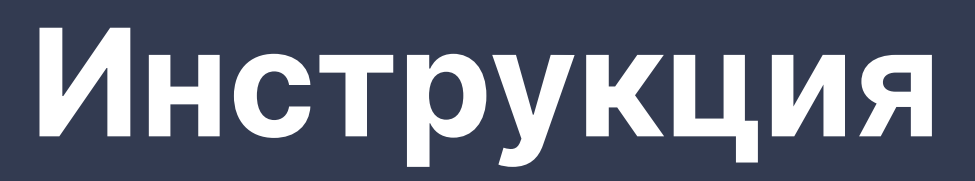

для родителя или законного представителя

 $\bullet \bullet \bullet$ 

 $\bullet \bullet \bullet$ 

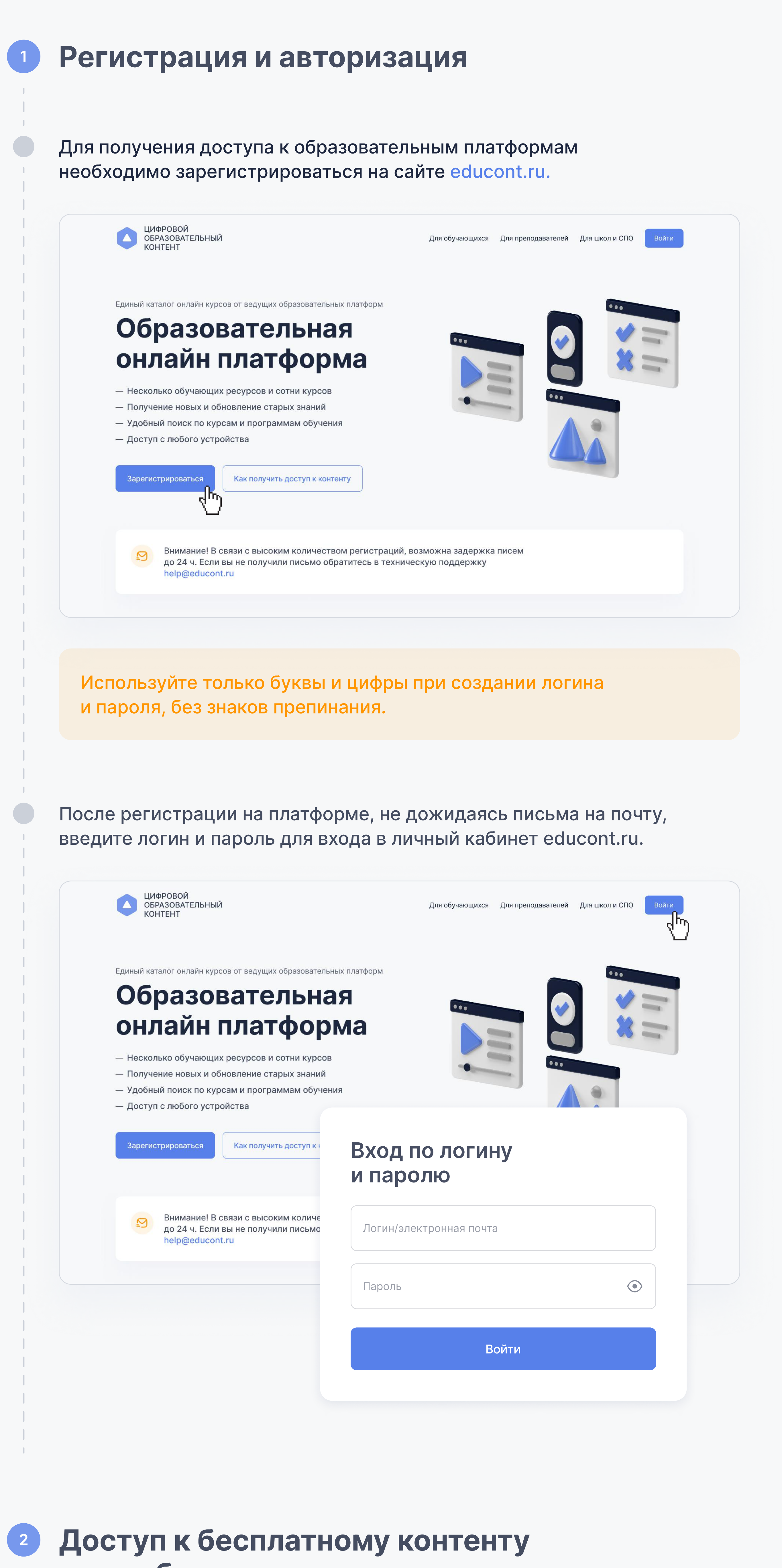

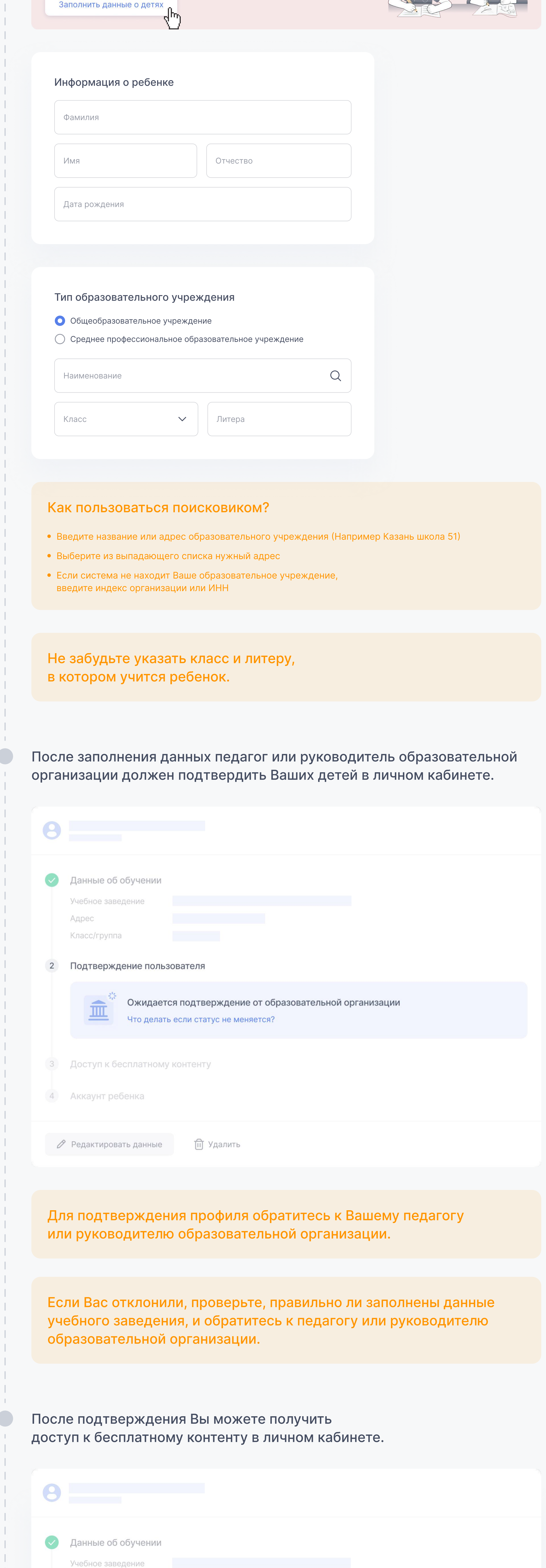

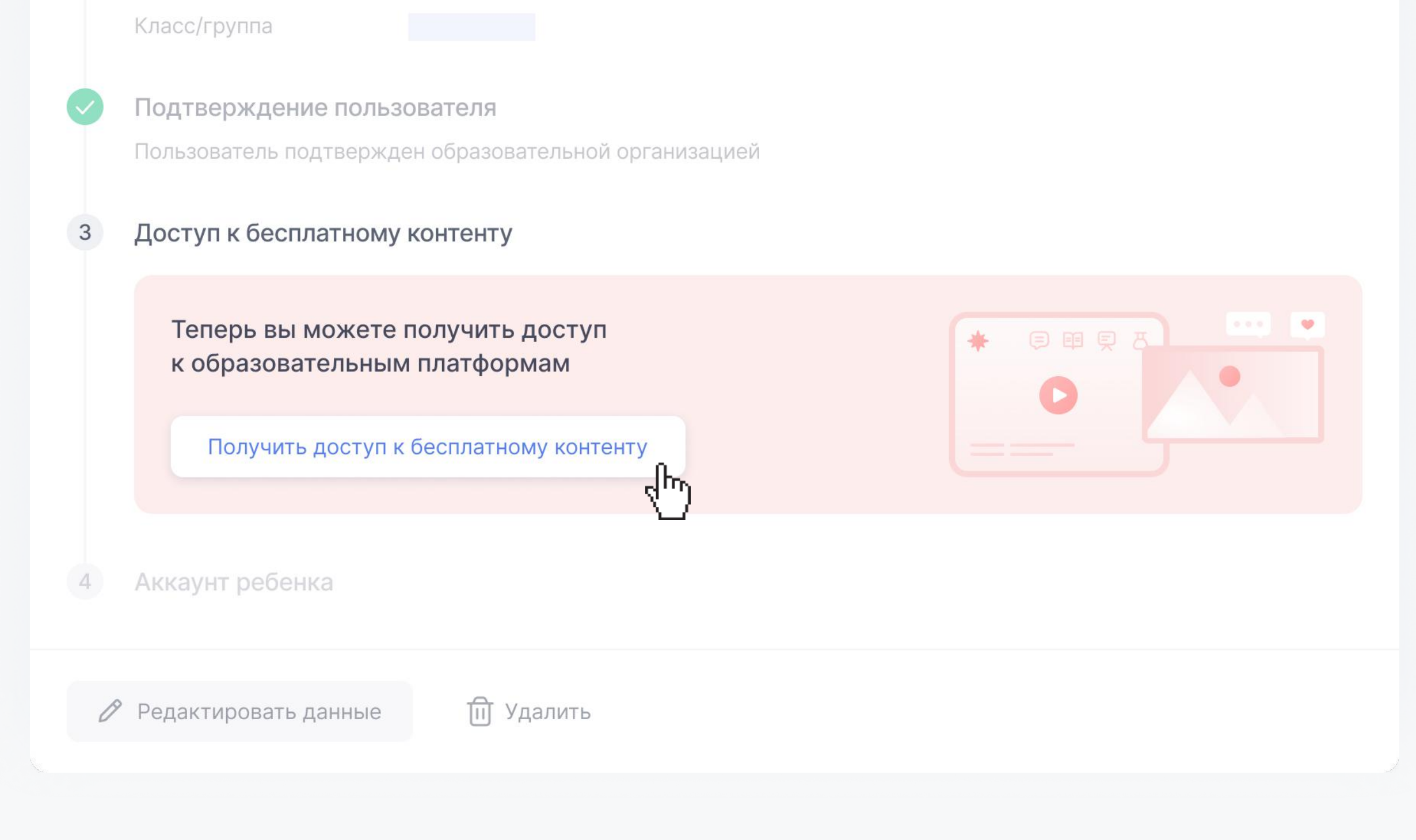

для ребенка

Заполните данные Ваших детей в личном кабинете.

 $\epsilon$ ,  $\epsilon$ 

Заполните данные о ваших детях для получения<br>доступа к образовательным платформам.

По общим вопросам круглосуточно Техподдержка **8 800 550-63-73** ∂ help@educont.ru

## В личном кабинете сформируется список доступных образовательных платформ для каждого ребенка.

Адрес

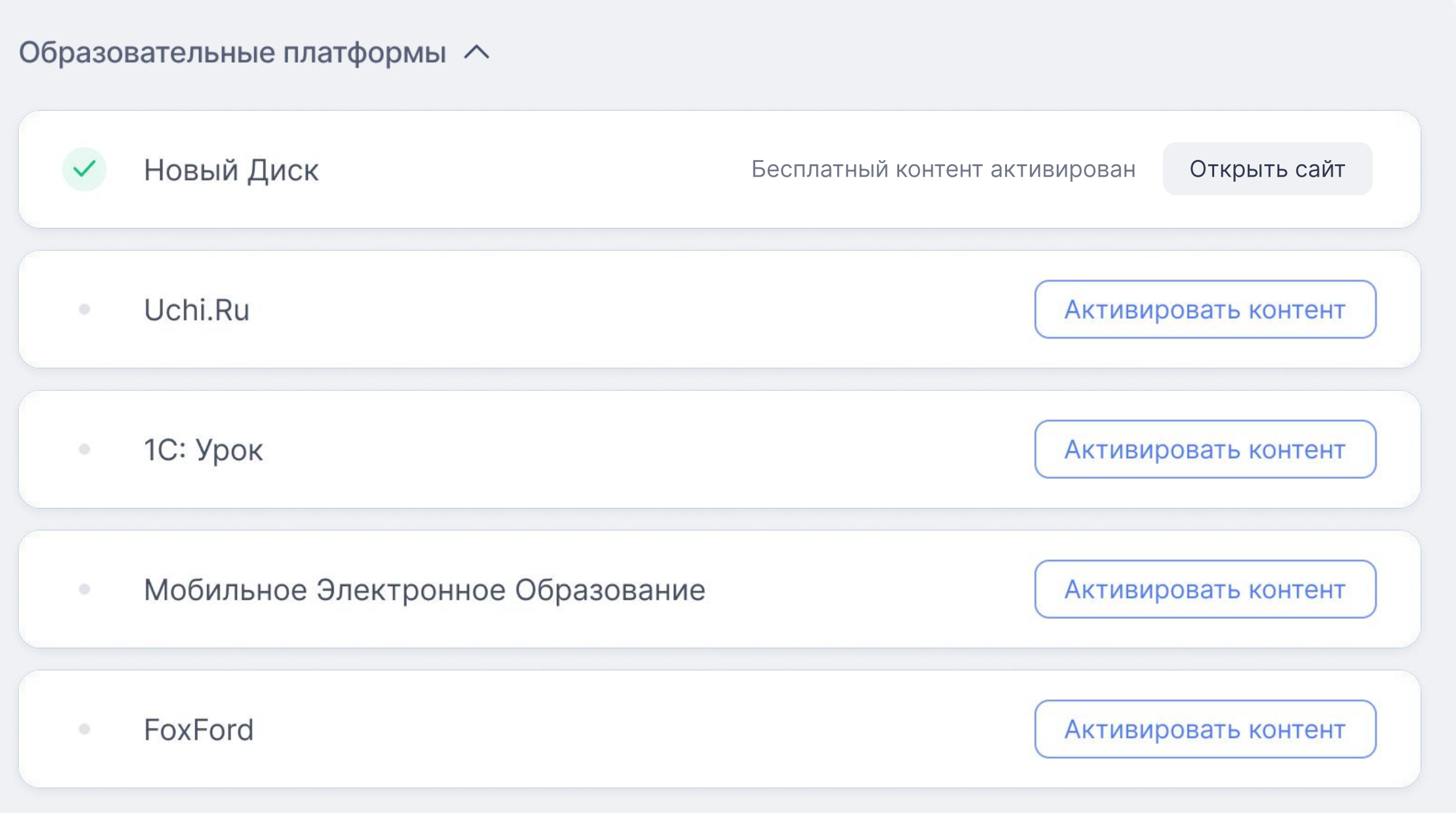

## Доступ к контенту образовательной платформы

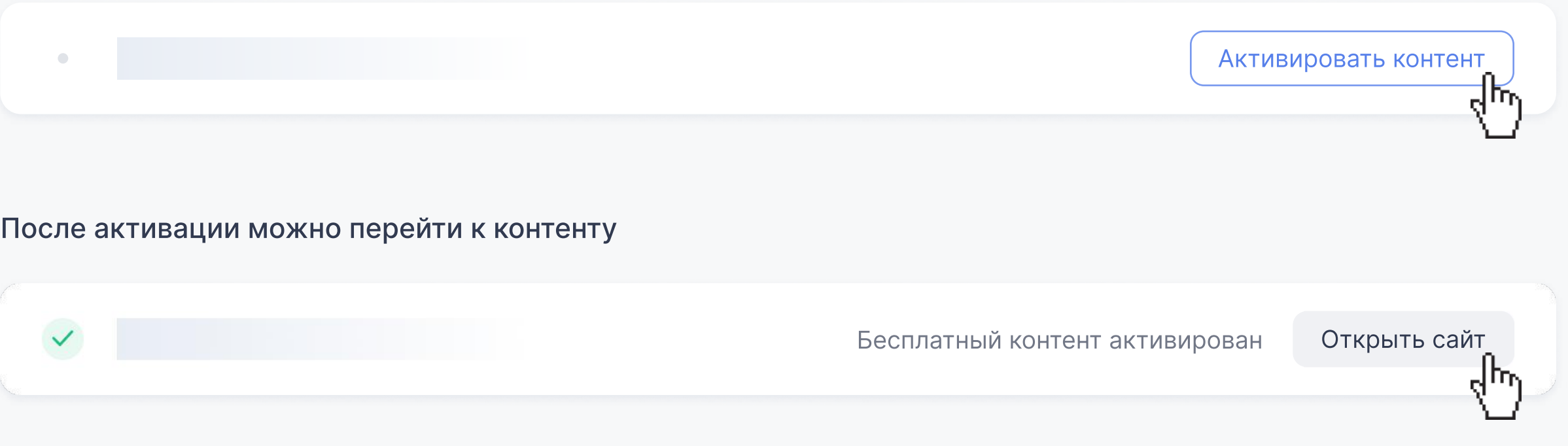

## Вы можете создать аккаунт ребенку для самостоятельного входа на сайт educont.ru.

Ребенок самостоятельно сможет авторизоваться на платформе по логину и паролю, который Вы укажете при создании учетной записи, и активировать бесплатный контент.

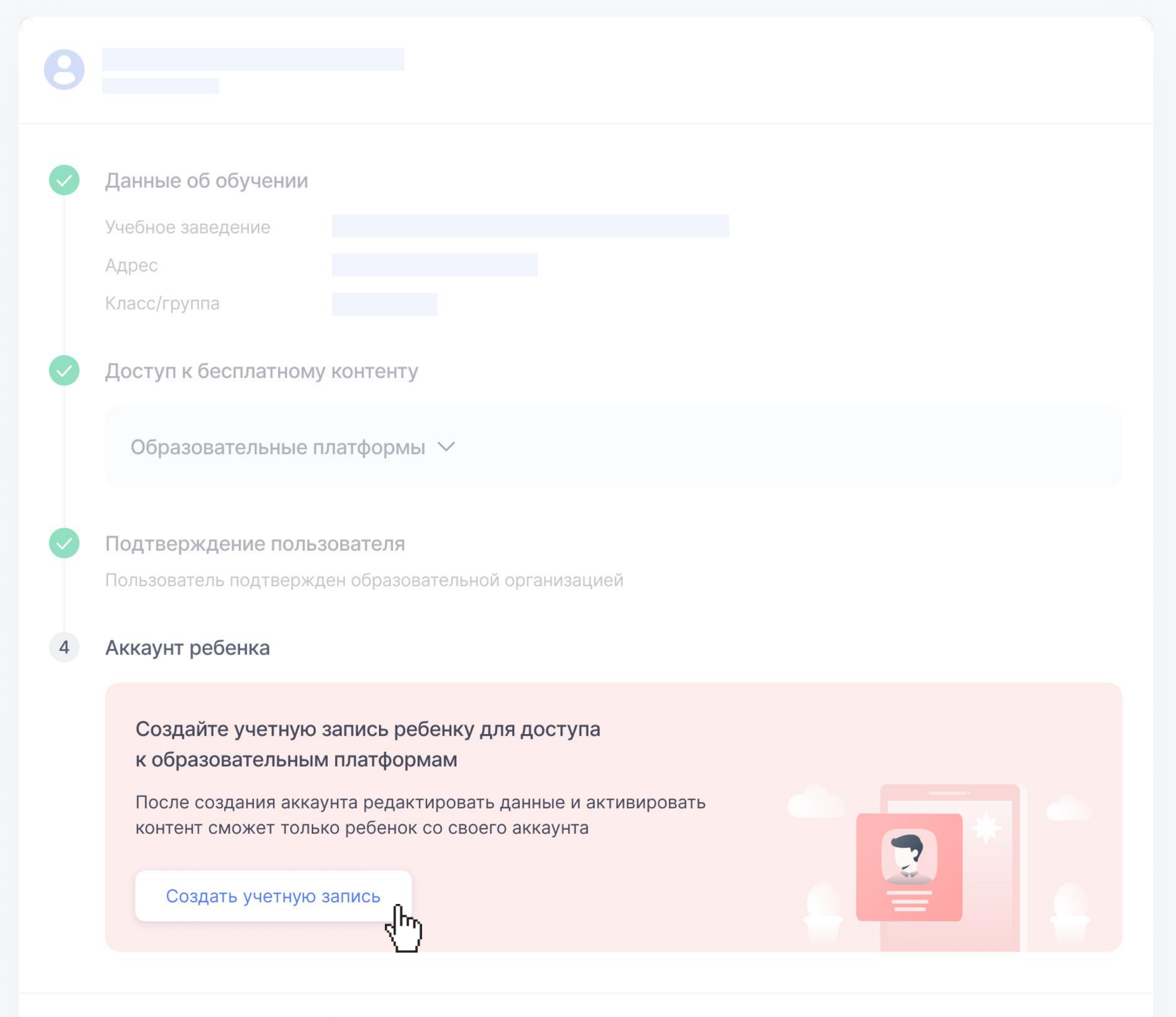

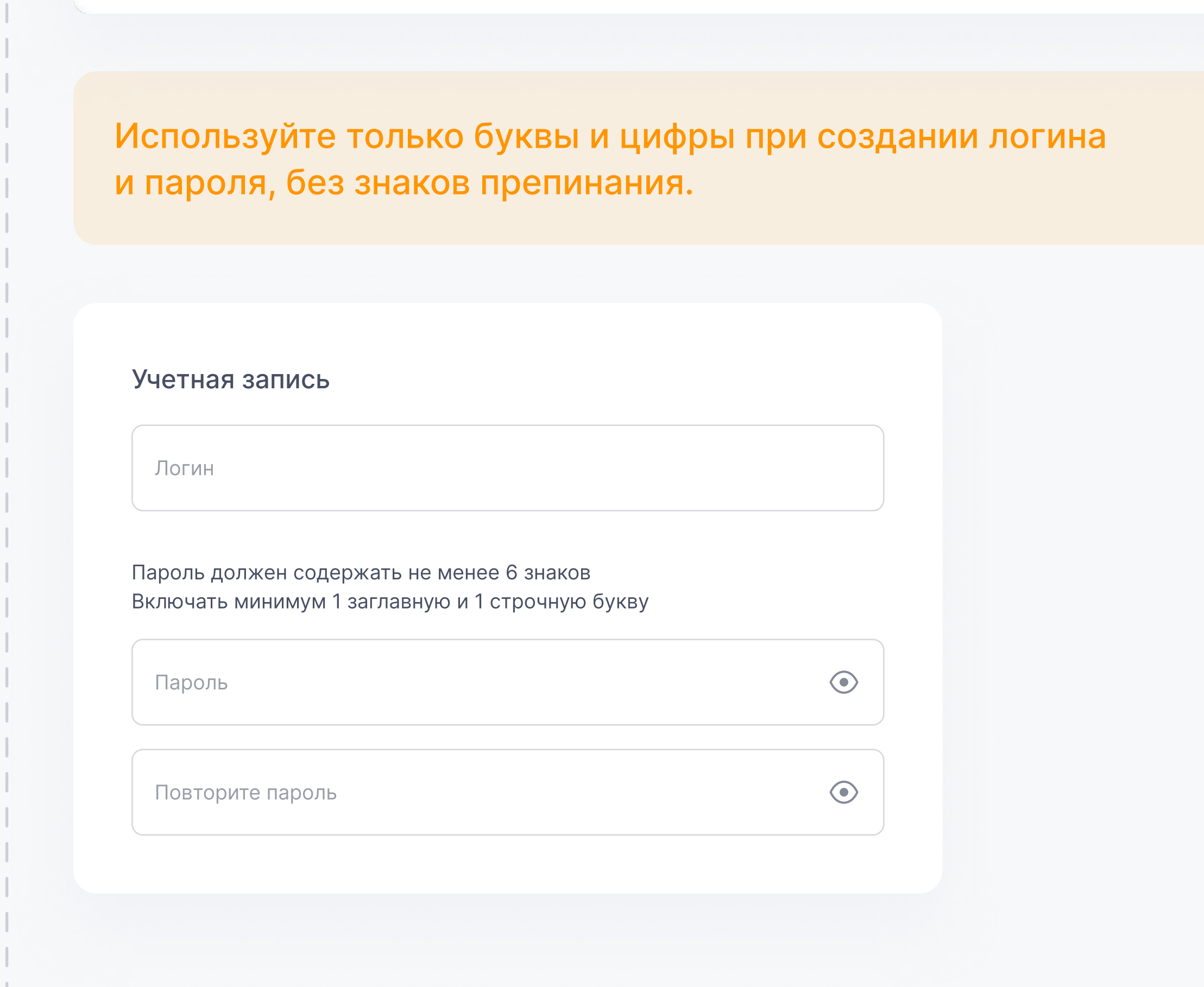

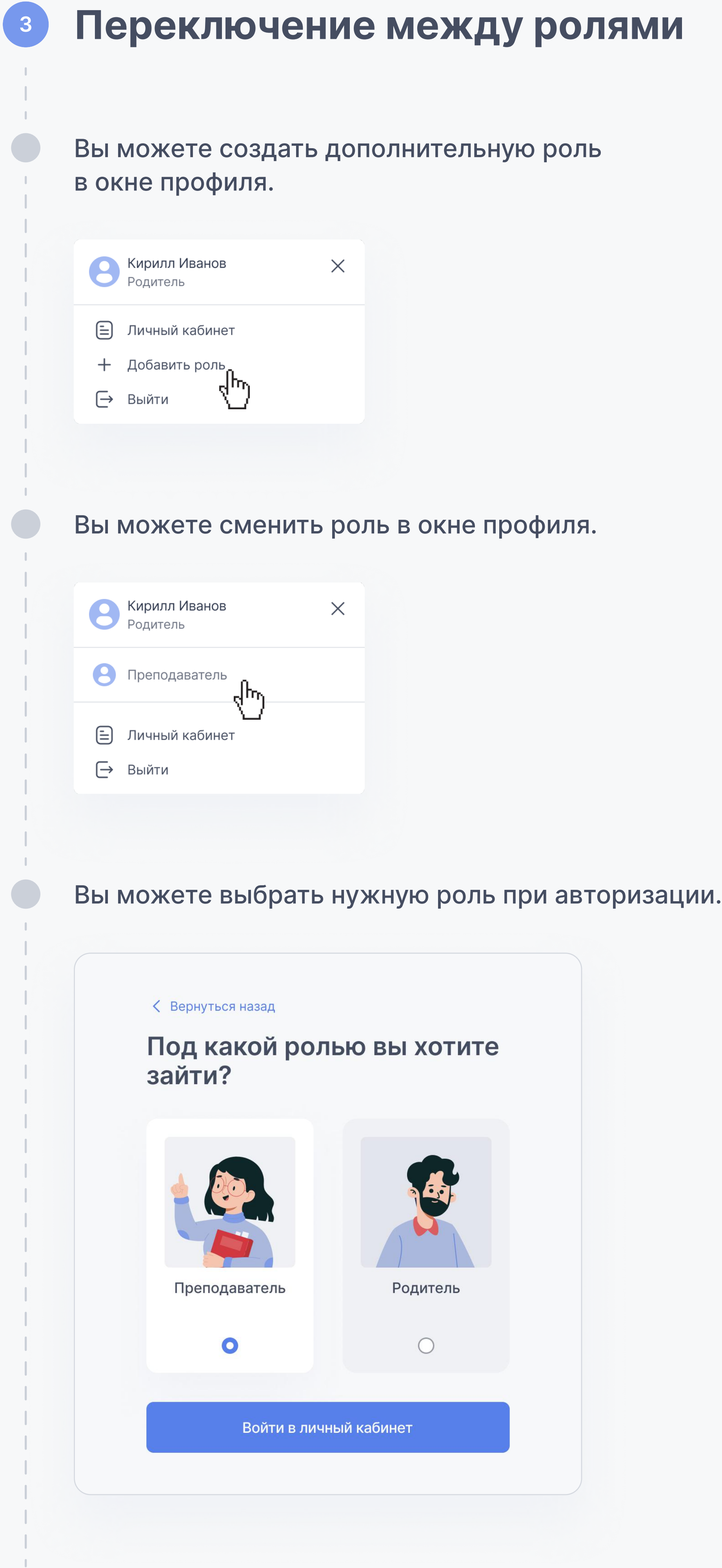

## Контакты